## **MOOVIT** S442 bus time schedule & line map

## **St Josephs Regional St Josephs Regional St Josephs Regional St Josephs Regional St Josephs Regional St Josephs Regional St Josephs Regional St Josephs Regional St Josephs Regional St Josephs Regional St Josephs Regional S**

The S442 bus line St Josephs Regional has one route. For regular weekdays, their operation hours are: (1) St Josephs Regional: 07:45

Use the Moovit App to find the closest S442 bus station near you and find out when is the next S442 bus arriving.

## **Direction: St Josephs Regional**

3 stops VIEW LINE [SCHEDULE](https://moovitapp.com/sydney___nsw-442/lines/S442/80339907/6207533/en?ref=2&poiType=line&customerId=4908&af_sub8=%2Findex%2Fen%2Fline-pdf-Sydney___NSW-442-2707572-80339907&utm_source=line_pdf&utm_medium=organic&utm_term=St%20Josephs%20Regional)

Settlement Point Rd opp Settlement Point Ferry Wharf

Oxley Hwy before Lake Rd

St Joseph's Regional College

## **S442 bus Time Schedule**

St Josephs Regional Route Timetable:

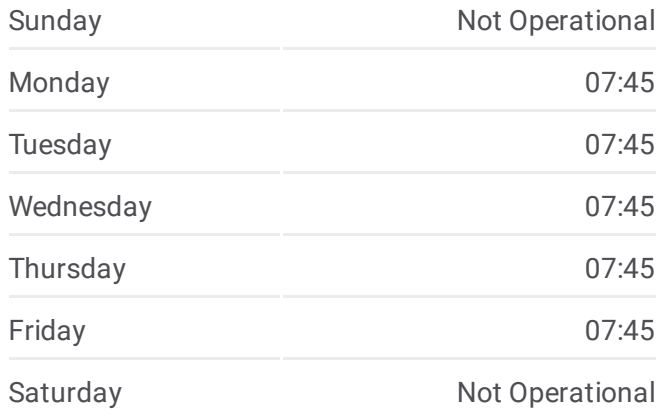

**S442 bus Info Direction:** St Josephs Regional **Stops:** 3 **Trip Duration:** 36 min **Line Summary:**

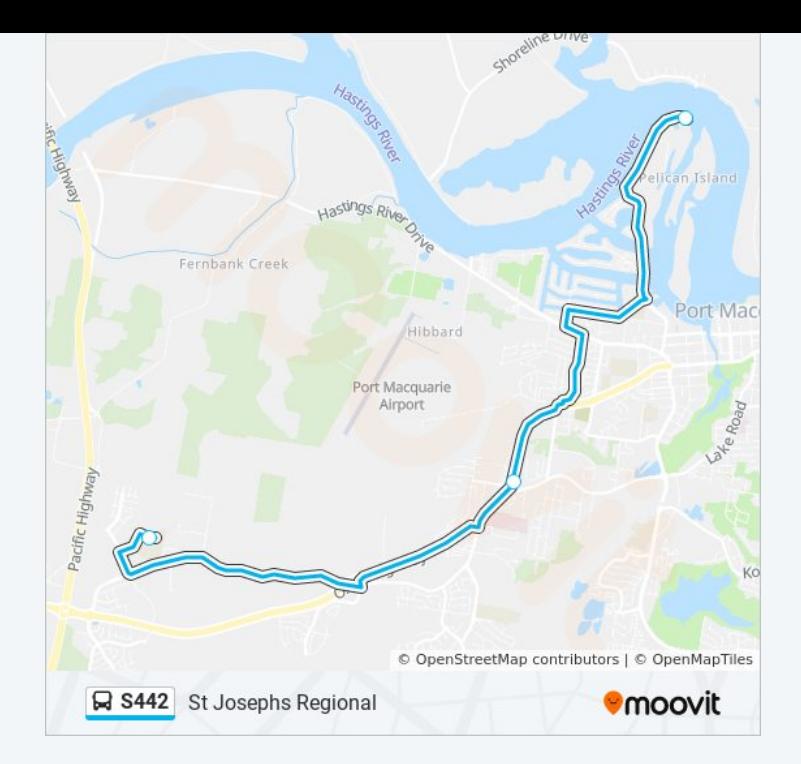

S442 bus time schedules and route maps are available in an offline PDF at moovitapp.com. Use the <u>[Moovit](https://moovitapp.com/sydney___nsw-442/lines/S442/80339907/6207533/en?ref=2&poiType=line&customerId=4908&af_sub8=%2Findex%2Fen%2Fline-pdf-Sydney___NSW-442-2707572-80339907&utm_source=line_pdf&utm_medium=organic&utm_term=St%20Josephs%20Regional) App</u> to see live bus times, train schedule or subway schedule, and step-by-step directions for all public transit in Sydney.

About [Moovit](https://moovit.com/about-us/?utm_source=line_pdf&utm_medium=organic&utm_term=St%20Josephs%20Regional) • MaaS [Solutions](https://moovit.com/maas-solutions/?utm_source=line_pdf&utm_medium=organic&utm_term=St%20Josephs%20Regional) • [Supported](https://moovitapp.com/index/en/public_transit-countries?utm_source=line_pdf&utm_medium=organic&utm_term=St%20Josephs%20Regional) Countries **Mooviter [Community](https://editor.moovitapp.com/web/community?campaign=line_pdf&utm_source=line_pdf&utm_medium=organic&utm_term=St%20Josephs%20Regional&lang=en)** 

© 2024 Moovit - All Rights Reserved

**Check Live Arrival Times**

Web App App App Store Coogle Play